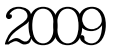

## 11 26

PDF and the set of the set of the set of the set of the set of the set of the set of the set of the set of the

https://www.100test.com/kao\_ti2020/644/2021\_2022\_\_E6\_B2\_B3\_ E5\_8D\_972009\_c66\_644482.htm

 $\alpha$ 

院校完成招生计划的96%。 录取结果今日起在河南省招生办 http://www.heao.gov.cn http://www.heao.com.cn.

 $"$  9601166" 11 月28日至30日,凡未被录取的考生,均可登录河南省招生办  $2009$ 

100Test

www.100test.com